#### I-cut Layout Essential Free Download PC/Windows

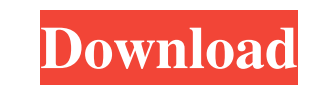

#### **I-cut Layout Essential Activation Code With Keygen (Latest)**

i-cut Layout Essential Torrent Download is a handy piece of software that allows you to reduce the preparation time for large layouts that are employed in million or operator-intensive tilling jobs considerably. Comes with nesting shape, width and height as well as the limit bleed from the prepare mode. In the layout mode, you can preview details about the sheet you are using, define the number of copies and add smart marks. It is important down waste material to a minimum, the Guillotine enables you to make sure that all cuts are possible on a cutter tool. It helps you prepare the layout via cutting lines Once you have settled for the optimal nesting setting visible objects or you can use a configuration that you already have in a specific layer or separation. You can create cutting lines automatically and speed up the preparation process even further using mapping rules. Ther errors and costs in layout preparation In the eventuality that you would like to increase the efficiency of the manufacturing processes, then one idea is to implement a strategy to reduce the preparation time. i-cut Layout for Best Animated Feature has made it to the big screen after all: 'Big Hero 6,' the superhero comedy that was announced in July, is coming to Disney's upcoming 'Big Hero 6' release. It's no small feat. At the time, the Di young actors. But now the project is with Disney's Chris Williams

# **I-cut Layout Essential Crack + PC/Windows**

The placement of the screen coordinates and the characteristic dimensions of the graphic to be displayed can be defined in a separate Macro file. Screen Coordinates, in this case, are used to determine the position of the in the offset position. By using this option, the graphic is also determined in the position that is set in the offset position and its sizes are reduced as a result. It has the advantage that you do not have to enter the flexible CONVENIENCE & EASE OF USE Smooth transitions of media The Layout Sequence Supports multiple media Supports multiple media Supports multiple media What's New in Version 4.1.2 - Bug fixes Requirements CPU: 1.1 GHz o Laser Interface: USB Supported Graphic Format: Adobe® Acrobat® Pro DC Network Connection: Internet access is required to utilize i-cut Layout Essential 4.1.2 Screenshots Installation How to Install Unzip and install the pr location How to Unzip You can also do it manually if you prefer After installation, close all programs and documents and run the file i-cut.exe Launch and set up the software Download All source code and other files are av Requirements .exe file (1.3 MB) Supported OS: Windows XP / Windows 7 / Windows 8 If you don't have Windows 8 If you don't have Windows 10, download and install. Unzip and install the program files to the installation locat

# **I-cut Layout Essential Keygen Download [Win/Mac]**

The software developed by i-cut Software is a useful tool for designing sheet-fed paper-based label printing press. This tool does not require specialized skills for use, and offers you a simple and efficient editing exper cutting lines automatically \* Ability to add different types of settings to the graphics \* Powerful inspection tools \* Ability to filter the design settings \* Ability to compare settings between different layouts \* Ability on the layout to one of the selection areas \* Ability to change the nesting shape, height and width \* Ability to add objects to a cut path \* Ability to set rotation angle of the layout \* Ability to zoom in and out \* Abilit piece of software developed by i-cut Software that allows you to compare the two pages of a PDF document in real time by dragging the pages over each other. The preview area shows the layers of the two pages, and the toolb other design elements of a brochure. This tool will help you to create a brochure in no time. Sql View Diff Description: Comes with a couple of powerful features that include: \* Full support for Adobe Flash \* Ability to vi Ability to compare the image with the source file \* Ability to save the changes as a new file \* Ability to hide image layers that do not require changes \* Ability to sort the layers according to the importance \* Ability to

#### **What's New in the I-cut Layout Essential?**

Totally free PDF to XHTML5 Converter is a free utility to convert PDF to XHTML5 clean and well-formed HTML5 code. The Adobe has recently made PDF an ISO standard that lets anyone convert a PDF file to HTML5 using this conv to convert a PDF file to XHTML5 code that is compatible with modern browsers like Firefox, Google Chrome, IE9 and IE8. Converting a PDF file to HTML5 code helps you make use of your PDF files for various purposes, from mar number of purposes. The PDF to XHTML5 conversion utility is a free utility that is available in various languages including English, Japanese, Korean, German, French and so on. You can convert a single PDF files at the sam clean HTML5 code, you can make use of it for various purposes. For example, you can use the code to design a web page or to convert it into a responsive HTML5 code. When you convert a PDF file into a clean HTML5 code, you HTML5 code into a responsive code using the Responsive Web Design. The PDF to XHTML5 conversion utility converts PDF files into clean and well-formed HTML5 Converter is a free utility to convert PDF to XHTML5 clean and wel file to HTML5 using this conversion utility. The newly formed XHTML5 code is considered to be a replacement for HTML 4.01 standard. You can use the PDF to XHTML5 conversion utility in order to convert a PDF file to XHTML5 various purposes, from marketing campaigns to marketing. You can use PDF to XHTML5 conversion utility to convert a PDF file into a clean, well-formed HTML5 code that you can further use for a number of purposes. The PDF to

# **System Requirements For I-cut Layout Essential:**

Minimum: CPU: Intel Core 2 Duo, AMD Phenom x3, or equivalent OS: Windows 7/Vista, or macOS RAM: 2GB Hard disk: 30GB Recommended: CPU: Intel Core i7 or AMD FX-Series equivalent RAM: 4GB Hard disk: 40GB Windows Download Mac

Related links:

<https://thebakersavenue.com/wp-content/uploads/2022/06/Entagged-1.pdf> [https://theknotwork.com/wp-content/uploads/2022/06/Xfer\\_Auto\\_Path.pdf](https://theknotwork.com/wp-content/uploads/2022/06/Xfer_Auto_Path.pdf) <http://f1groupconsultants.com/wp-content/uploads/2022/06/shawgord.pdf> [https://klealumni.com/upload/files/2022/06/Ul6kvNcdt4PZLQF6V3Ax\\_07\\_a64a5e1e7326bc1c366dc05e661ebeff\\_file.pdf](https://klealumni.com/upload/files/2022/06/Ul6kvNcdt4PZLQF6V3Ax_07_a64a5e1e7326bc1c366dc05e661ebeff_file.pdf) [https://encontros2.com/upload/files/2022/06/TMEEADoHEI9i3zIYushk\\_07\\_45e88d324216d13be1b241ccf078f0e8\\_file.pdf](https://encontros2.com/upload/files/2022/06/TMEEADoHEI9i3zIYushk_07_45e88d324216d13be1b241ccf078f0e8_file.pdf) <https://springsinternational.org/wp-content/uploads/2022/06/delree.pdf> <https://techguye.com/wp-content/uploads/2022/06/dearafi.pdf> <https://novinmoshavere.com/inspectre-crack-free-registration-code-win-mac/> <http://worldwidefellowship.org/?p=11919> [https://www.tahrirnet.com/wp-content/uploads/2022/06/Bytescout\\_BarCode\\_Generator\\_SDK.pdf](https://www.tahrirnet.com/wp-content/uploads/2022/06/Bytescout_BarCode_Generator_SDK.pdf)

<http://www.ethicaleconomist.com/wp-content/uploads/2022/06/PyXB.pdf> [https://startclube.net/upload/files/2022/06/wCTyEWtYKzEj3qUfT7EU\\_07\\_45e88d324216d13be1b241ccf078f0e8\\_file.pdf](https://startclube.net/upload/files/2022/06/wCTyEWtYKzEj3qUfT7EU_07_45e88d324216d13be1b241ccf078f0e8_file.pdf) <https://nkrumaists.com/wp-content/uploads/2022/06/Tenua.pdf> <https://wakelet.com/wake/7Vn-aI1wud5uyoNTRRS4R> <https://merryquant.com/wp-content/uploads/2022/06/anasyavn.pdf> [https://vipfun.xyz/upload/files/2022/06/5jikkR73tUvx3gPlzHVc\\_07\\_a64a5e1e7326bc1c366dc05e661ebeff\\_file.pdf](https://vipfun.xyz/upload/files/2022/06/5jikkR73tUvx3gPlzHVc_07_a64a5e1e7326bc1c366dc05e661ebeff_file.pdf) <http://ulegal.ru/wp-content/uploads/2022/06/albevern.pdf> <https://www.repaintitalia.it/risk-managenable-professional-edition-keygen-full-version-mac-win-march-2022/> <https://kashmirmirror.com/clickfont-crack-with-keygen-free-download-mac-win/>